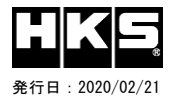

## 42015-AT104(42015-AT101 / 42015-AT001) TOYOTA 86[ZN6] / SUBARU BRZ[ZC6]

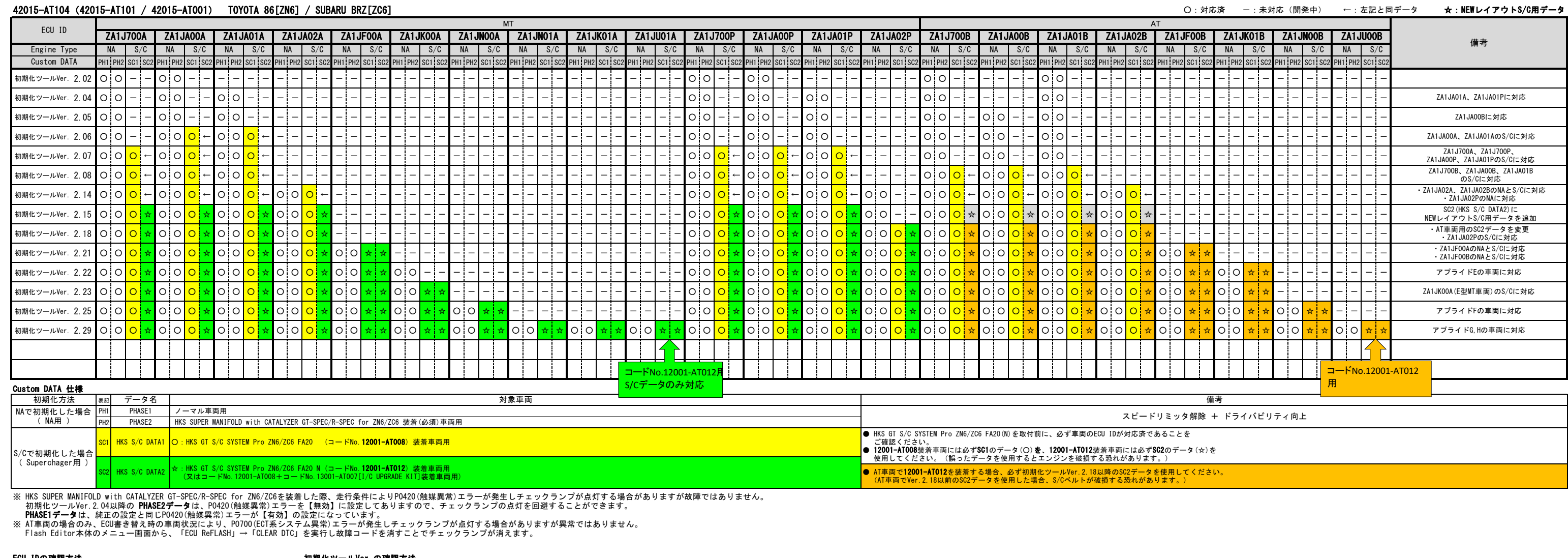

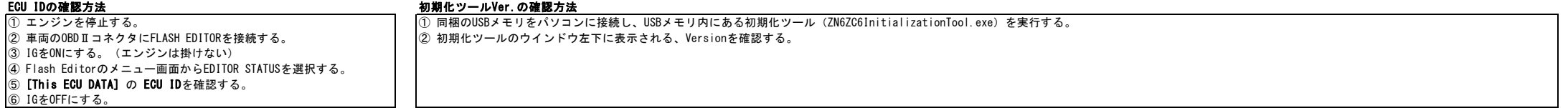

※ 未対応 ECU IDの車両ではFlash Editorを使用することは出来ません。

※ Flash Editorは、純正ECU、純正ノーマルデータの場合のみに対応しています。 既に他社製リフラッシュツールで書き換えられたECUで使用すると、ECUが動作しなくなる場合があります。

## **Flash Editor** (TOYOTA 86 / SUBARU BRZ)対応済ECU ID 一覧

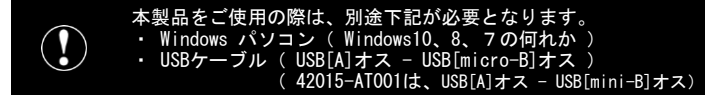